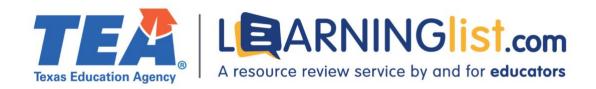

# REMOTE LEARNING FEATURES REVIEW

STEMscopes Texas: High School Accelerate Learning Inc.

# **Section I. Remote Learning Features**

# Digital and printable resources

Student materials include both digital and printable resources.

| Resource               | Available Digitally | Printable |  |
|------------------------|---------------------|-----------|--|
| Student edition        | Yes                 | Yes       |  |
| Student workbook       | Yes                 | Yes       |  |
| Student worksheets     | Yes                 | Yes       |  |
| Texts / books          | Yes                 | Yes       |  |
| Subject-specific tools | Yes                 | Yes       |  |
| Activities             | Yes                 | Yes       |  |
| Quizzes                | Yes                 | Yes       |  |
| Tests                  | Yes                 | Yes       |  |

Printable resources can be printed by select pages and select components. Some printable resources are available as Google files which can be edited prior to printing; others are available as non-editable PDFs. The *Assessment Builder* enables teachers to edit assessments prior to printing.

# **Tools for special populations**

The digital student material contains the following tools for special populations:

- Embedded audio support
- Closed-captioning for videos
- Customizable assessments
- Comment feature
- Intervention and Acceleration lessons
- Visual Glossary
- English Language Proficiency Standards (ELPS) strategies
- Leveled Reading Science and Math Connections

### Differentiated activities

The material includes differentiated activities for English learners, students who require additional support, and advanced learners throughout the material.

## Connection between print and digital components

Content in the print and digital components is similar, but the digital version contains additional features and tools, including videos of hands–on lessons, content videos, activities, songs, games, virtual investigations, and editable Google Docs to support collaborative work.

The digital material provides remote students with a learning experience that is equitable to that of in–person students. The program is a digital curriculum with printable student resources. The digital resources mentioned above, as well as the *Visual Glossary* and the Comment feature (annotation tool) support remote learning.

## Completion, submission, and review of work

Students can complete and submit work online through the product platform. The platform requires student rostering and is compatible with the following student information systems:

- IMS Global OneRoster
- Aeries
- Infinite Campus
- Skyward

Teachers can review students' work and provide feedback online through the product platform.

#### **Grade-level differences**

Text complexity varies based on the complexity of the content across the high school courses.

### **Section II: Synchronous Instruction**

# Teacher guidance for synchronous instruction

STEMscopes provides a *Digital Learning Guide* that provides strategies for using their resources for synchronous instruction.

### Supports for student-to-student interaction

The material relies on the district LMS to support student-to-student interaction.

### Supports for teacher-to-student and student-to-teacher interaction

The material's platform enables teachers to provide assignment–specific feedback to students but does not contain tools to facilitate student–to–teacher communication. Teachers and students can communicate using the district's preferred video conferencing platform (Zoom, Teams, Google Meet).

### **Section III: Asynchronous Instruction**

# Support for asynchronous/independent learning

The following features in the material support concept development:

- Feedback capabilities
- Videos
- Audio files
- Comment feature
- Virtual Glossary
- Simulations and/or animations
- Games
- Guided activities/problems

Automated feedback provides students with a display of correct and incorrect answers. Videos occur in more than half of the *Scopes (units)* and deliver instruction using computer–narrated slideshows. The speed of videos and audio files cannot be adjusted to accommodate differences in students' auditory processing abilities. Simulations and/or animations are provided in most *Scopes* to support the development of science concepts and knowledge.

## **Section IV. Progress Monitoring Features**

# Progress monitoring by teachers, parents/guardians, and students

The following features and reports to help students, parents/guardians, and teachers monitor student progress:

| Features              | Student (self-monitoring) | Families | Teachers |
|-----------------------|---------------------------|----------|----------|
| Usage                 | _                         | _        | Yes      |
| Time on task          | _                         | _        | Yes      |
| Assignment completion | Yes                       | Yes      | Yes      |
| Standards mastery     | Yes                       | Yes      | Yes      |
| Skills mastery        | _                         | _        | _        |
| Automatic scoring     | Yes                       | _        | Yes      |

The material provides scoring reports by individual student, class, and grade level.

### Integration of progress monitoring tools

Usage reports can be exported as CSV files and imported into the district's progress monitoring systems. Grade passback is supported with the following platforms:

- Canvas
- Schoology
- Aeries

- Infinite Campus
- Skyward

#### **Assessments**

All assessments can be completed remotely through the material's platform.

# Teacher guidance/recommendations

The material's progress monitoring features do not provide guidance or content recommendations to help teachers support individual students.

## **Section V. Usability for Families**

## Sign-on process

The material is accessible using any device with an internet browser and internet connection. Students log in with a username and password. Single sign-on is also supported.

## Built-in support for students and families

The following embedded supports help students and parents/guardians understand the material's content:

- Audio support
- Visual, multi-lingual glossary
- Leveled Reading Science and Math Connections
- Virtual Learning videos

These supports are available in English and Spanish.

Multiple resources provide supports for special populations, including audio support, closed-captioning, and a multi-lingual, visual glossary. *Intervention and Acceleration* lessons are included with each *Scope* to support re-teaching and extension of content. Additional intervention strategies are included in the *Teacher Toolbox. ELPS Tools* are also provided in the *Teacher Toolbox*, and strategies for English learners are embedded in each *Engage and Explore* section. Leveled *Reading Science* materials support students at varying reading levels.

Teacher–facing supports are available in English. Student–facing supports are available in English and Spanish.

Districts will not incur additional costs for these supports.

### **Section VI. Training and Support for Teachers**

### **Teacher training and support**

The following embedded resources assist teachers in using the material for remote learning:

Teacher guide

- Video model lessons
- Help center with frequently asked questions/ how-to instructions
- Differentiation guidance
- STEMcoach in Action

Platform-based teacher training and supports are provided in English. Live customer support is available in English and Spanish. Differentiation guidance addresses the needs of special populations.

## **Section VII. Addresses Unfinished Learning**

# Vertical alignment of standards and content

A pacing guide that outlines the recommended sequence and time requirements is included, and a *Scope List*, correlates the *Scopes* to the Texas Essential Knowledge and Skills included in each *Scope*. Each topic and individual lesson clearly identify the student expectations addressed.

## Guidance on how to address missed learning

The material provides pre–assessments for each *Scope* to enable teachers to identify missed learning in the current *Scope*. The assessment results do not direct students or teachers to content in the material to address missed learning.

# **TEKS-aligned tutoring resources**

TEKS-aligned assessments enable teachers to determine specific student learning needs. The material's TEKS-aligned tutoring resources are included in the *Intervention* section of each *Scope*. The tutoring resources are available in English and Spanish.